#### CS 580 Client-Server Programming Spring Semester, 2007 Doc 14 Streamless Connections, DB & Architecture March 22, 2007

Copyright ©, All rights reserved. 2007 SDSU & Roger Whitney, 5500 Campanile Drive, San Diego, CA 92182-7700 USA. OpenContent (http:// www.opencontent.org/opl.shtml) license defines the copyright on this document.

#### **References**

Patterns of Enterprise Application Architecture, Martin Folwer, Addison-Wesley, 2003

#### **Streamless Socket Access**

Reading/writing on sockets without streams

Provides access to more socket functionality

## **NIO & Sockets**

Important new classes

- Channels
- Buffers
- Encoders
- Decoders

New packages

- java.nio
- java.nio.channels
- java.nio.charset

## **Channels**

Two-way connection to an IO device

Has

- Blocking IO
- Multiplexed non-blocking IO with selectors

**Supports** 

- Sockets
- Files
- Pipes

## **Buffers**

Channels read/write into buffers

Buffer class for each primitive data type

Byte, int, float, char, double, long, short

Maps Unicode strings to/from bytes Encoders & Decoders

```
Date Server Example
import java.io.*;
import java.net.*;
import java.nio.*;
import java.nio.channels.*;
import java.nio.charset.*;
import java.util.*;
public class NIOTimeServer {
   private ServerSocketChannel acceptor;
   private static Charset usAscii = Charset.forName("US-ASCII");
   private static CharsetDecoder asciiDecoder = usAscii.newDecoder();
   private static CharsetEncoder asciiEncoder = usAscii.newEncoder();
```

```
 public static void main(String[] args) throws IOException {
   int port = Integer.parseInt( args[0]);
```

```
 NIOTimeServer server = new NIOTimeServer( port );
 server.run();
```
}

```
 public NIOTimeServer(int port ) throws IOException {
  InetSocketAddress serverAddress =
    new InetSocketAddress(InetAddress.getLocalHost(), port);
  acceptor = ServerSocketChannel.open();
  acceptor.socket().bind( serverAddress );
 }
```
## **Date Server Example**

```
public void run() {
    while (true) {
      try {
        SocketChannel client = acceptor.accept();
        processRequest( client );
       }
      catch (IOException acceptError){
        // for a later lecture
 }
 }
 }
  void processRequest( SocketChannel client) throws IOException {
    try {
      String request = readLine( client );
      String response = processRequest( request);
      CharBuffer charsOut = CharBuffer.wrap( response + "\r\n");
      ByteBuffer bytesOut = asciiEncoder.encode(charsOut);
      client.write(bytesOut);
 }
    finally { client.close(); }
 }
```
## **Date Server Example**

```
 String readLine( SocketChannel client) throws IOException {
    ByteBuffer inputBytes = ByteBuffer.allocate(1024);
    String input = "";
    CharBuffer inputChars;
   while (input.lastIndexOf("\n\infty) {
      inputBytes.clear();
      client.read( inputBytes );
      inputBytes.flip();
      inputChars = asciiDecoder.decode(inputBytes);
     input = input + inputCharles.toString(); }
    return input;
  }
  String processRequest( String request ) {
    if (request.startsWith("date")) 
      return new Date().toString();
    else
      return "";
   }
 }
```
Databases and Architecture

#### **Databases & Architecture**

How to keep SQL isolated?

How to isolate database connection details?

How to keep dealing with the database under control?

How to structure programs that use databases?

### **Example – Office Hours**

Common Operations

Find Office hours for instructor X Find office hours of any graduate advisor Find office hours of any undergraduate advisor Find office hours of any TA Who has office hours at time X What times are there no office hours Add office hours Modify office hours

## **Tables**

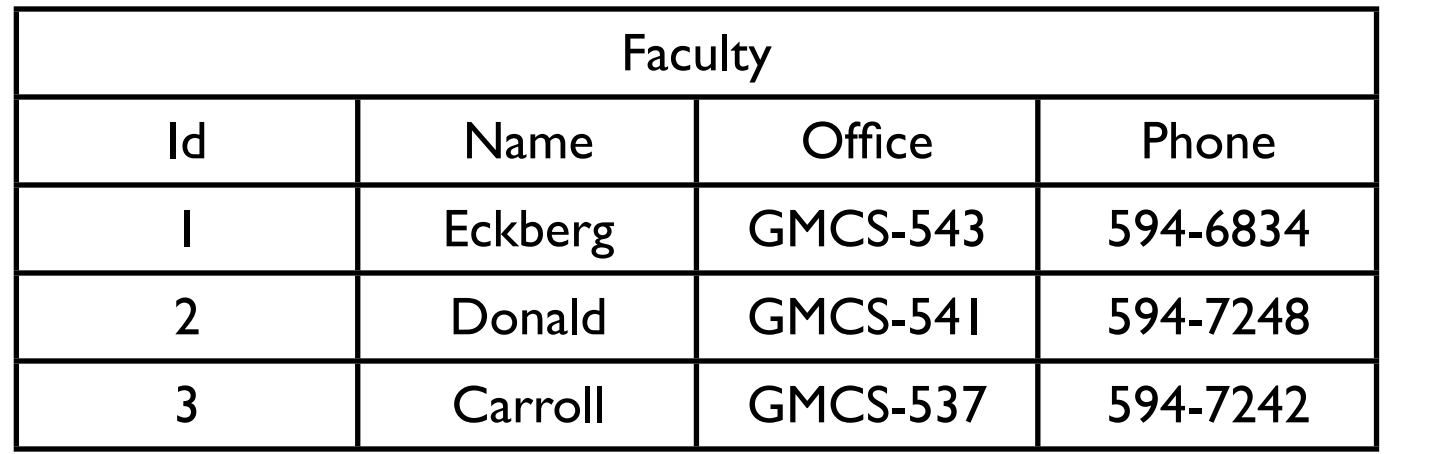

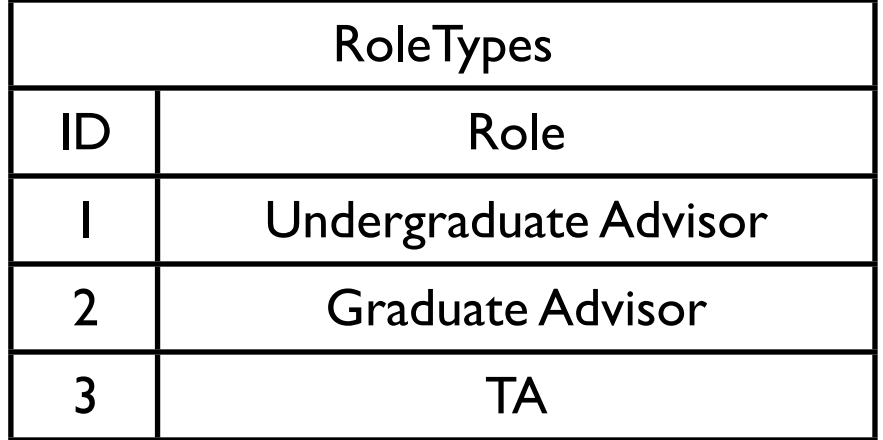

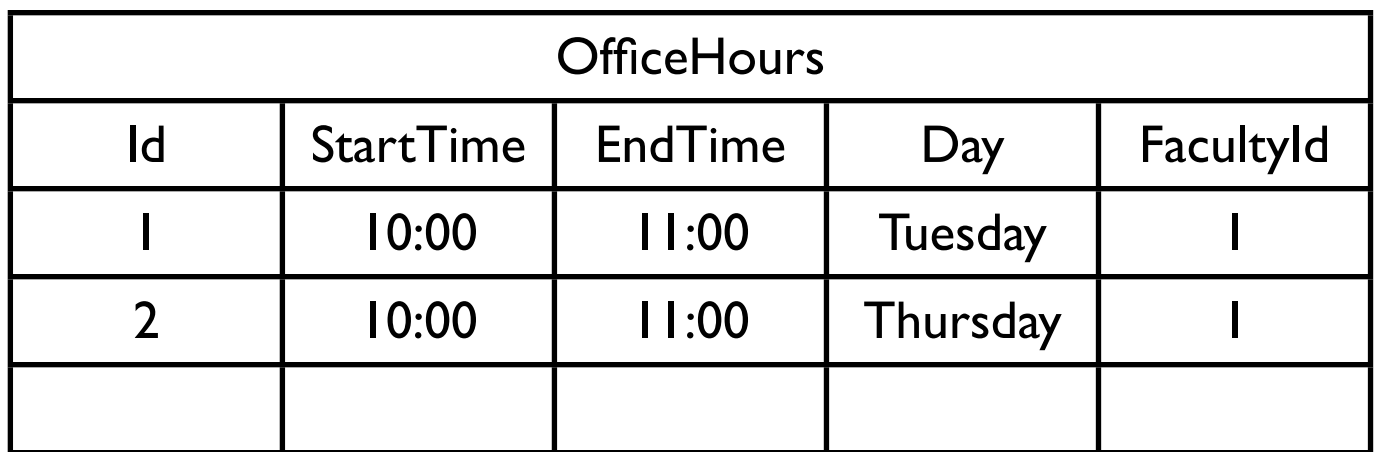

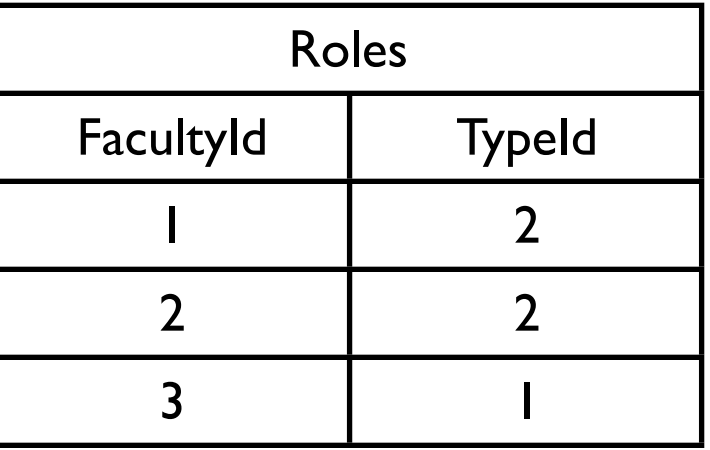

#### **Issues about Database Connections**

Database usernames and passwords should not be scattered in code

How much database connection detail should be scattered in the code

## **DatabaseConnector**

```
private String databaseUrl;
private String user;
private String password;
private ArrayList connectionPool;
private static DatabaseConnector instance =
     DatabaseConnector("filename");
public static DatabaseConnector instance() {
     return instance;
}
private DatabaseConnector(String filename) {
     read file for database info
     set private fields
                                               }
```
public class DatabaseConnector {

}

public ResultSet executeQuery( String sql ) { return getStatement().executeQuery( sql); }

public Statement getStatement() { return getConnection().createStatement(); }

private Connection getConnection() { return a connection

}

etc

## **Organizing Domain Logic**

How to organize an application that uses a database

Fowler provides the following methods

Transaction Script Domain Model Table Module Service Layer

## **Transaction Script**

Identify different transactions to be performed by the application

Each transaction is handled by a separate method

**Consequences** 

Very simple to implement

As application grows in complexity, becomes overly complex and hard to manage

## **Transaction Script**

public class VoteData { public boolean addName(String name, etc) { code & SQl to add name to database }

public boolean voteFor(String name) { code & SQL to vote for a poll }

public addPoll(poll data) { add a poll to the database }

#### **Domain Model**

Implement classes that incorporates both behavior & data

Classes represent objects in the domain

Program becomes collection of interacting objects

Objects map to tables A single object may span many tables A table row may contain multiple objects

#### **Consequences**

Overly complex for simple applications Scales well to complex applications Database organizes data differently

## **Table Module**

For each table (or view) implement a class

Each class holds the business logic related to the data in the table

**Consequences** 

Classes are organized around database structure rather than OO principles

Handles more complex situations than Transaction Script

Not as scalable as Domain Model

#### **Organizing Access to Database**

Table Data Gateway Row Data Gateway Active Record Data Mapper

#### **Table Data Gateway**

One object handles all the rows in a table or view

Each table has one class that knows the table

One object represents the table – all the rows

Gateway hides all the Sql from the rest of the program

Works well with Table Module Transaction Script

## **OfficeHours Gateway**

public class OfficeHoursGateway {

```
private static String addOfficeHoursSql =
          "INSERT
            INTO officeHours ( startTime, endTime, day, facultyId )
            VALUES ( ? , ?, '?', ?)";
```

```
Private static String officeHoursSql =
          "SELECT startTime, endTime, day
            FROM officeHours 
           WHERE facultyId = ?";
```

```
public ResultSet officeHoursFor(int facultyId,) {
     Statement hoursStatement = DatabaseConnector.instance().
               prepareStatement(officeHoursSql);
     hoursStatement.setObject( 1, facultyId);
     return hoursStatement.executeQuery();
}
```
## **OfficeHours Gateway**

public int setOfficeHoursFor(int facultyId, Time start, Time end, String day) {

Statement addOfficeHours = DatabaseConnector.instance(). prepareStatement(addOfficeHoursSql);

addOfficeHours.setObject(1, start); addOfficeHours.setObject(2, end); addOfficeHours.setObject(3, day); addOfficeHours.setObject(4, facutlyId); return addOfficeHours.executeQuery();

}

## **Transaction Script + Table Gateway**

```
public class OfficeHoursServer {
     private OfficeHoursGateway officeHours;
     private FacultyGateway faculty;
     etc.
```

```
public Vector officeHoursFor(String facultyName) {
     int facultyId = faculty.idFor(facultyName,);
```

```
ResultSet officeHoursRows = officeHours.officeHoursFor( facultyId);
Vector officeHours = new Vector();
while (officeHoursRows.next() ) {
```
Dictionary officeHour = new Dictionary();

officeHour.put( "start", officeHoursRows.getObject( "start")); officeHour.put( "end", officeHoursRows.getObject( "end")); officeHour.put( "day", officeHoursRows.getObject( "day")); officeHours.add( officeHour);

```
}
```

```
officeHoursRows.close();
return officeHours;
```

```
}
etc.
```
}

#### **Row Data Gateway**

One object handles or represents a single row in a table or view

Each table has one class that knows the table

Gateway hides all the Sql from the rest of the program

A class provides just accessor methods to data in a row

Works well with Transaction script

## **sdsu.sql.DatabaseTable**

Utility for Row Access

Part of SDSU Java library

Some Creation methods

Connection db; db = DriverManager.getConnection( dbUrl, user, password);

DatabaseTable rows;

//Get rows from table Faculty with column Name = Donald rows = DatabaseTable.getRow("Faculty", "Name", "Donald", db); rows.elementAt(rowIndex, "Office");

// Get rows returned from a SQL select statment rows = DatabaseTable.fromSQL("a SQL select", db);

#### **Active Record**

Each domain object know how add/remove/find its state in the database

In simple cases Class for each table An object represents one row in the table Similar to Row Data Gateway with domain logic

## **Faculty**

```
public class Facutly {
```

```
String name;
String phoneNumber;
int id;
```

```
etc.
```

```
private final static String findByNameSql =
     "SELECT *
       FROM faculty
      WHERE name = '?'";
```

```
public static Faculty findByName(String name ) {
           Statement find = 
                dabaseConnnector.prepareStatement(findByNameSql);
           find.setObject( 1, name);
           ResultSet facultyRow = find.executeQuery();
           return load(facultyRow);
```

```
}
```

```
public static Faculty load( ResultSet facultyRow) {
      create faculty object.
      get data out of Resultset.
      Put data into faculty object.
      Return faculty object.
}
```
# **Faculty**

```
public boolean hasOfficeHoursAt(Time anHour) {
    Iterator hours = officeHours().iterator();
    while (hours.hasNext() ) {
         OfficeHour officeHour = (OfficeHour) hours.next();
         if (officeHour.contains( anHour) ) return true;
    }
    return false;
}
public ArrayList officeHours() {
    if( officeHours = nil ) {
         officeHours = OfficeHour.findFor( id );
    }
    return officeHours;
}
```
## **Domain Model + Active Record**

public class OfficeHoursServer {

public ArrayList officeHoursFor(String facultyName) {

Faculty  $X =$  Faculty.findByName (facultyName,);

```
ArrayList officeHours = X.officeHours();
```
Convert contents of officeHOurs to XML-RPC acceptable types return vector of valid XML-RPC types;

etc.

}

}